## **税金・各種料金の払込限度額変更**

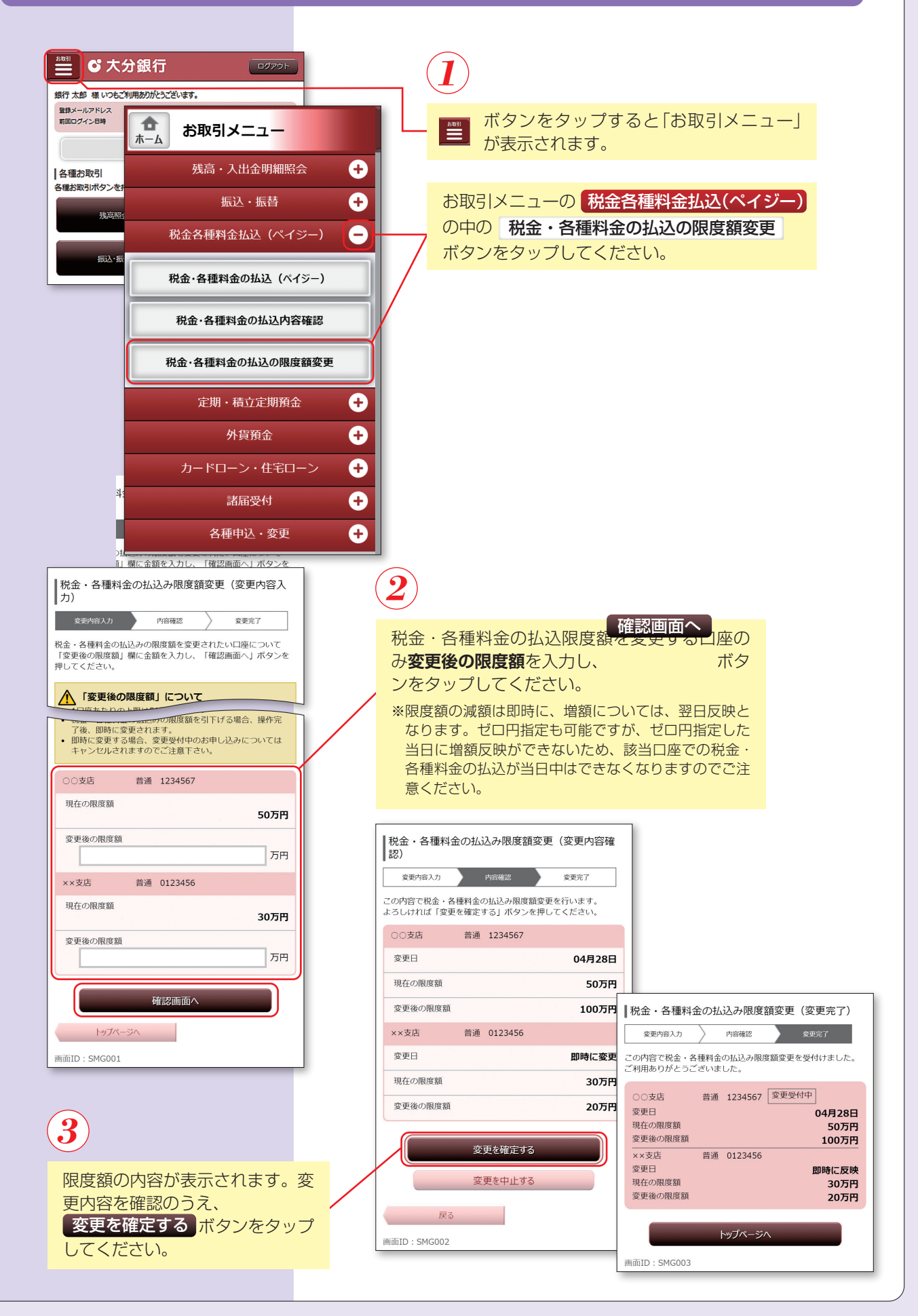